#### Lecture 27 (From notes by R. Bodik & G. Necula)

### **Administrative**

- HW #6 was posted online this evening.
- Version #2 of project 3 files: representation now complete, but still a bit of work for me to do.

### **Lecture Outline**

- Global flow analysis
- Global constant propagation
- Liveness analysis

### **Local Optimization**

### Simple basic-block optimizations…

- Constant propagation
- Dead code elimination

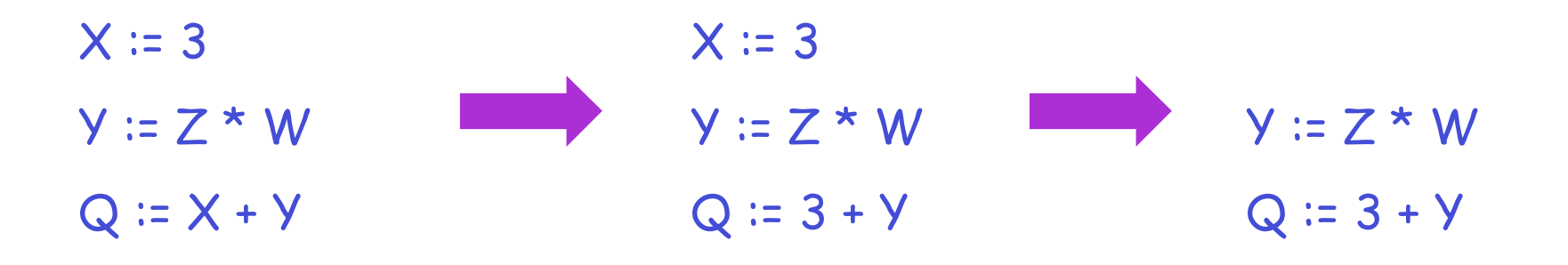

… extend to entire control-flow graphs

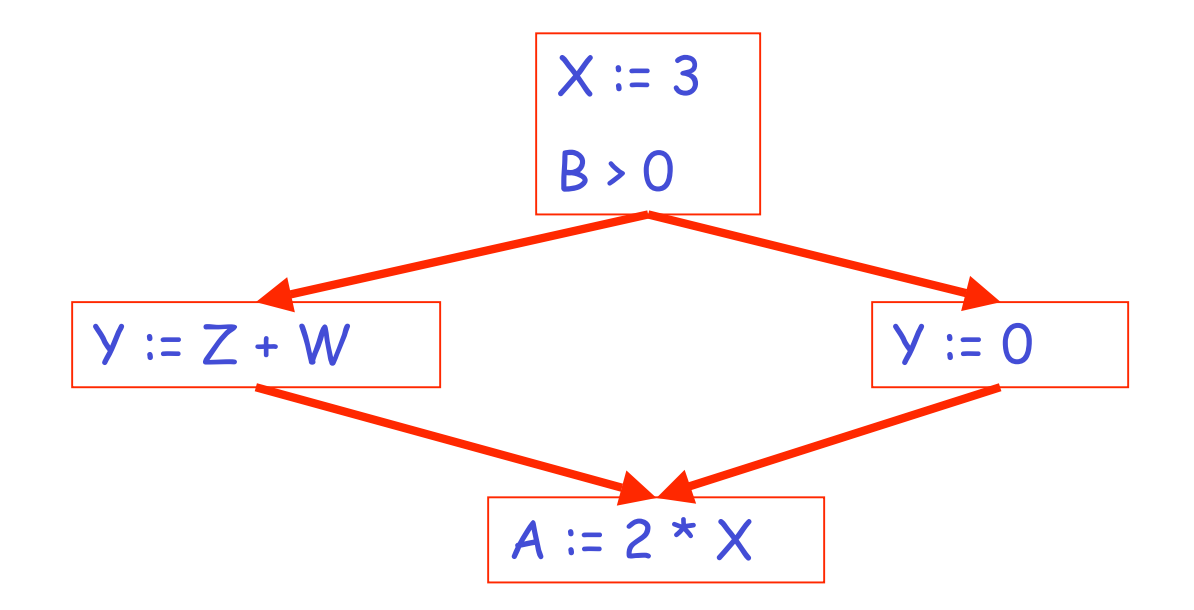

… extend to entire control-flow graphs

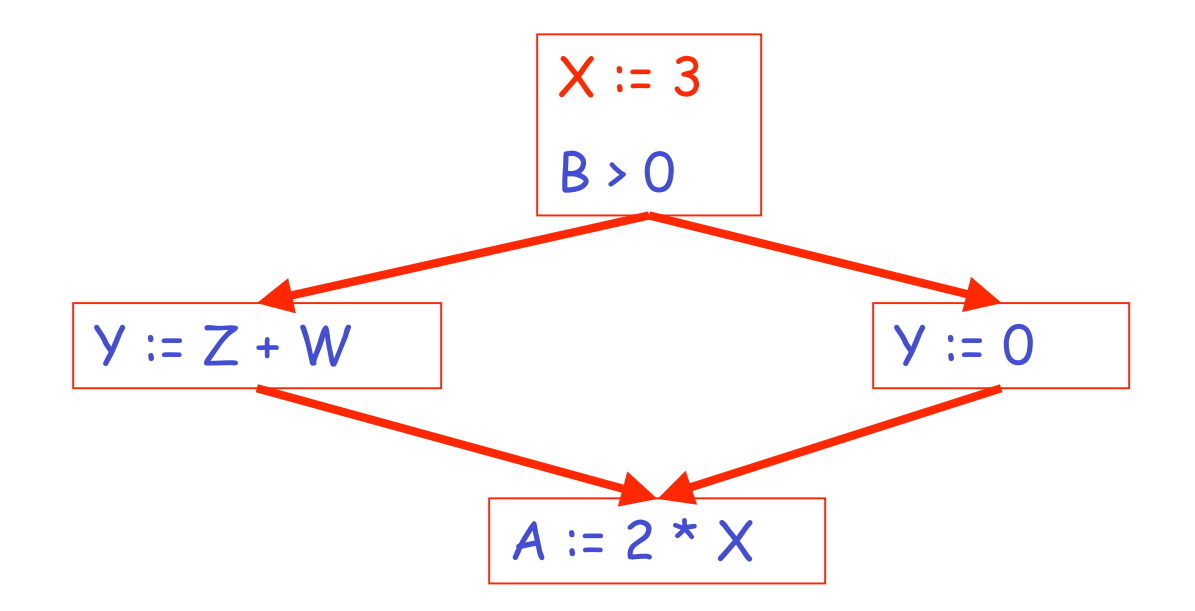

… extend to entire control-flow graphs

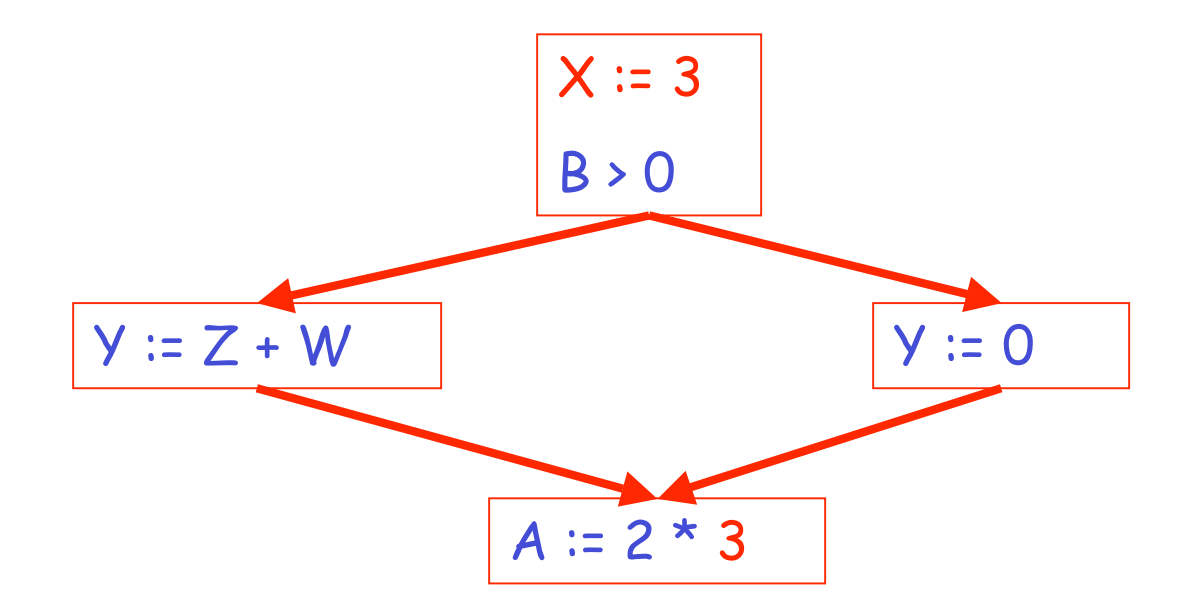

#### **Correctness**

- How do we know it is OK to globally propagate constants?
- There are situations where it is incorrect:

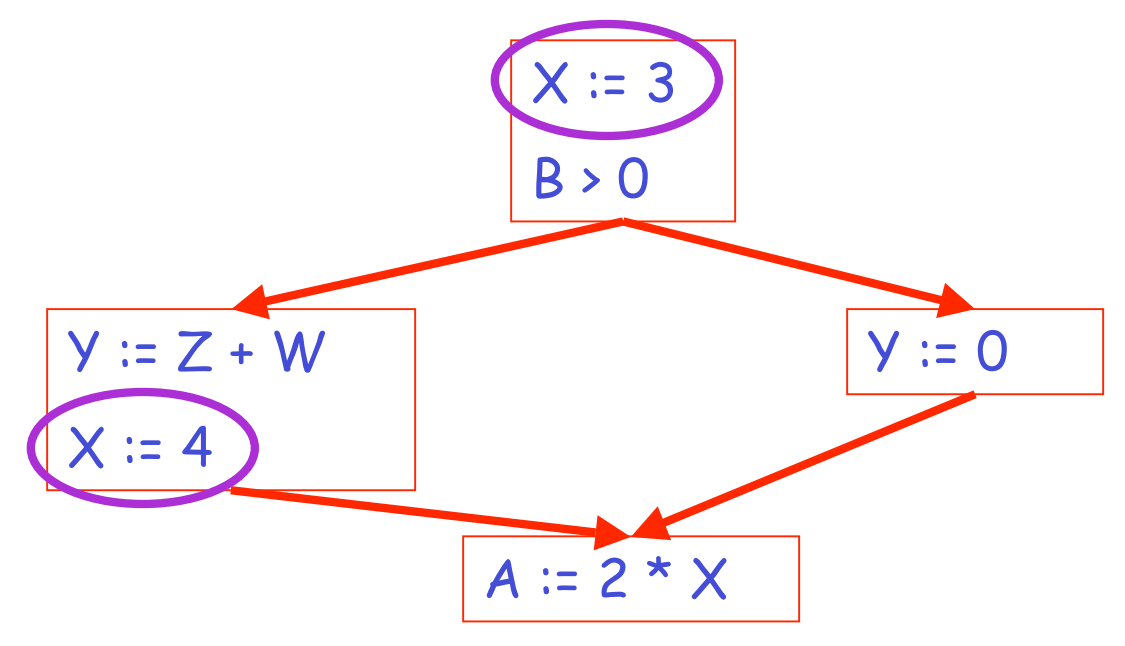

#### **Correctness (Cont.)**

To replace a use of  $x$  by a constant  $k$  we must know that:

Constant Replacement Condition (CR):

On every path to the use of  $x$ , the last assignment to  $x$  is  $x = k$ 

#### **Example 1 Revisited**

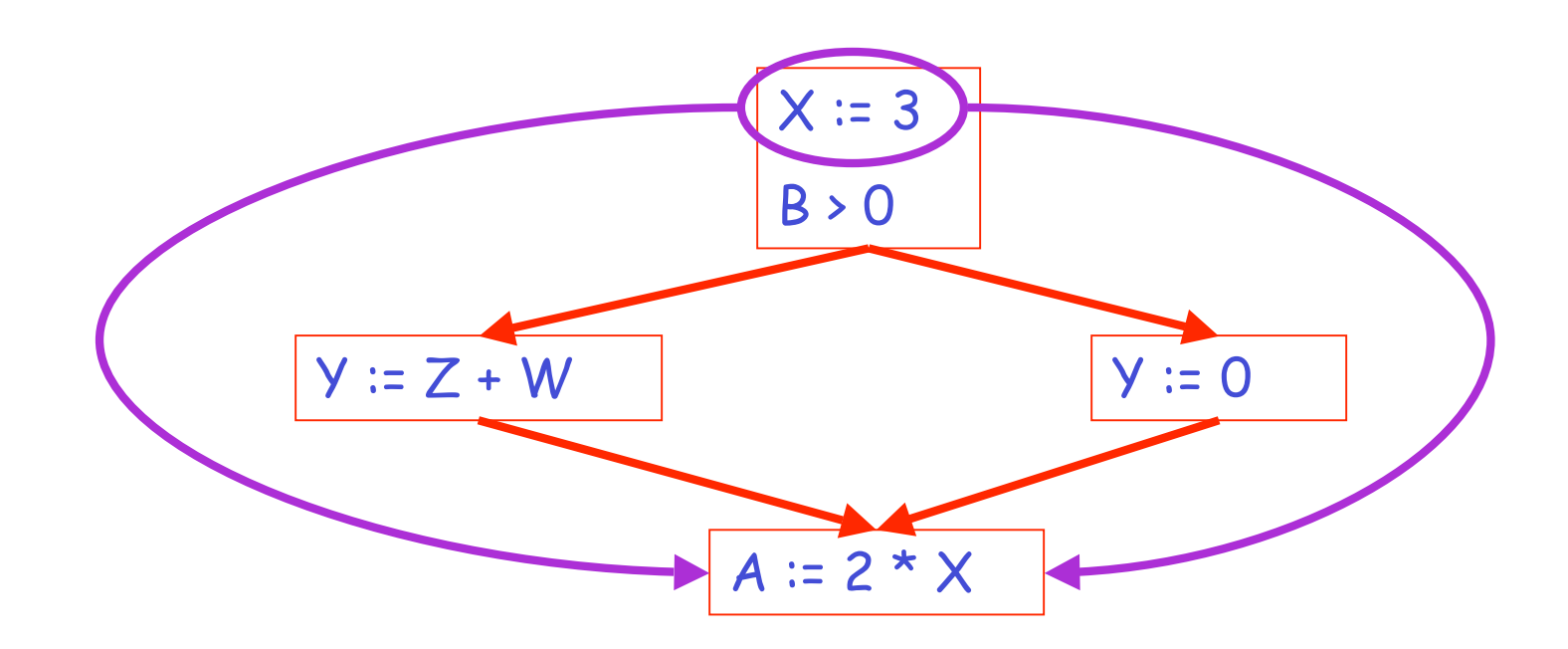

so replacing X by 3 is OK

#### **Example 2 Revisited**

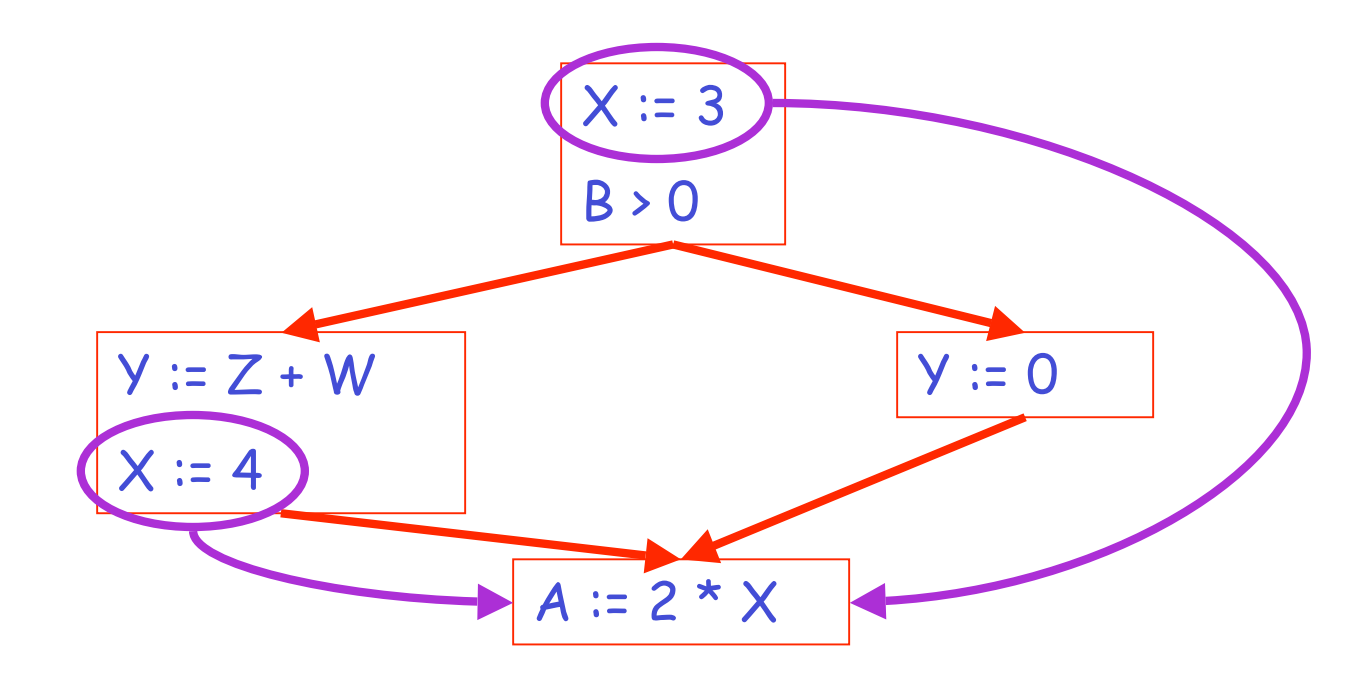

so replacing X by 3 is not OK

### **Discussion**

- The correctness condition is not trivial to check
- "All paths" includes paths around loops and through branches of conditionals
- Checking the condition requires global analysis
	- An analysis of the entire control-flow graph for one method body

### **Global Analysis**

### Global optimization tasks share several traits:

- The optimization depends on knowing a property P at a particular point in program execution
- Proving P at any point requires knowledge of the entire method body
- Property P is typically undecidable !

### **Undecidability of Program Properties**

- Rice's theorem: Most interesting dynamic properties of a program are undecidable:
	- Does the program halt on all (some) inputs?
		- This is called the halting problem
	- Is the result of a function F always positive?
		- Assume we can answer this question precisely
		- Take function H and find out if it halts by testing function  $F(x)$  {  $H(x)$ ; return 1; } whether it has positive result
- Syntactic properties are decidable !
	- E.g., How many occurrences of "x" are there?
- Theorem does not apply in absence of loops

### **Conservative Program Analyses**

- So, we cannot tell for sure that "x" is always 3 – Then, how can we apply constant propagation?
- It is OK to be conservative. If the optimization requires P to be true, then want to know either
	- P is definitely true
	- Don't know if P is true or false
- It is always correct to say "don't know"
	- We try to say don't know as rarely as possible
- All program analyses are conservative

### **Global Analysis (Cont.)**

- Global dataflow analysis is a standard technique for solving problems with these characteristics
- Global constant propagation is one example of an optimization that requires global dataflow analysis

### **Global Constant Propagation**

- Global constant propagation can be performed at any point where CR condition holds
- Consider the case of computing CR condition for a single variable X at all program points

### **Global Constant Propagation (Cont.)**

• To make the problem precise, we associate one of the following values with  $X$  at every program point

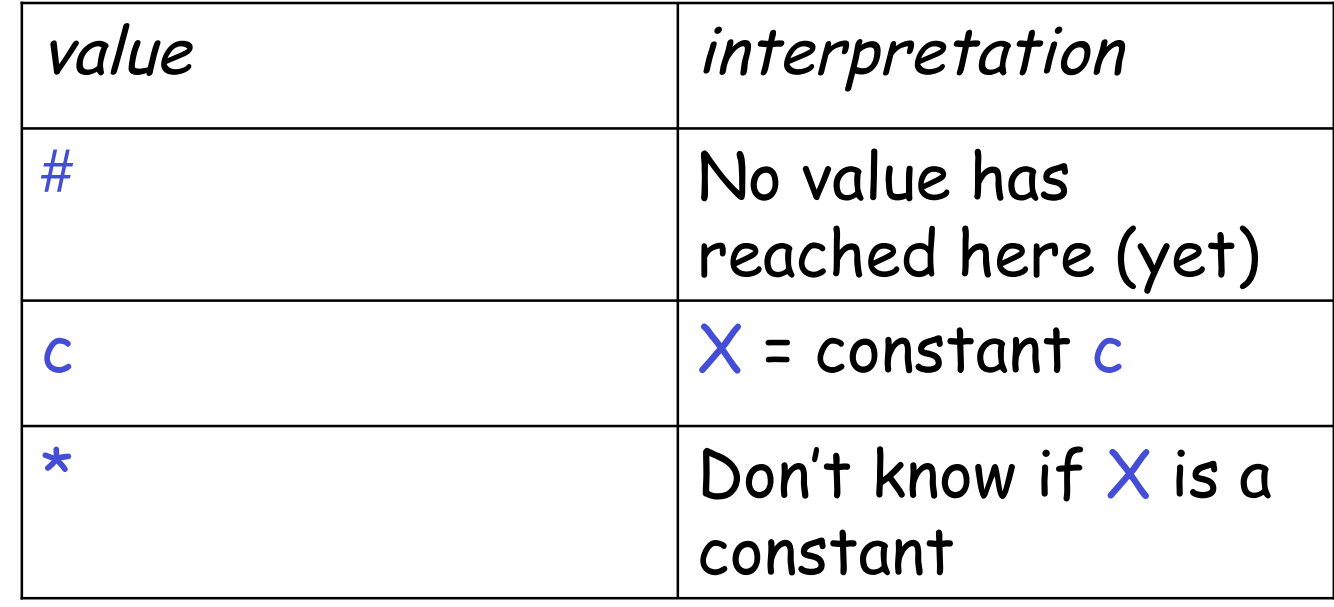

#### **Example**

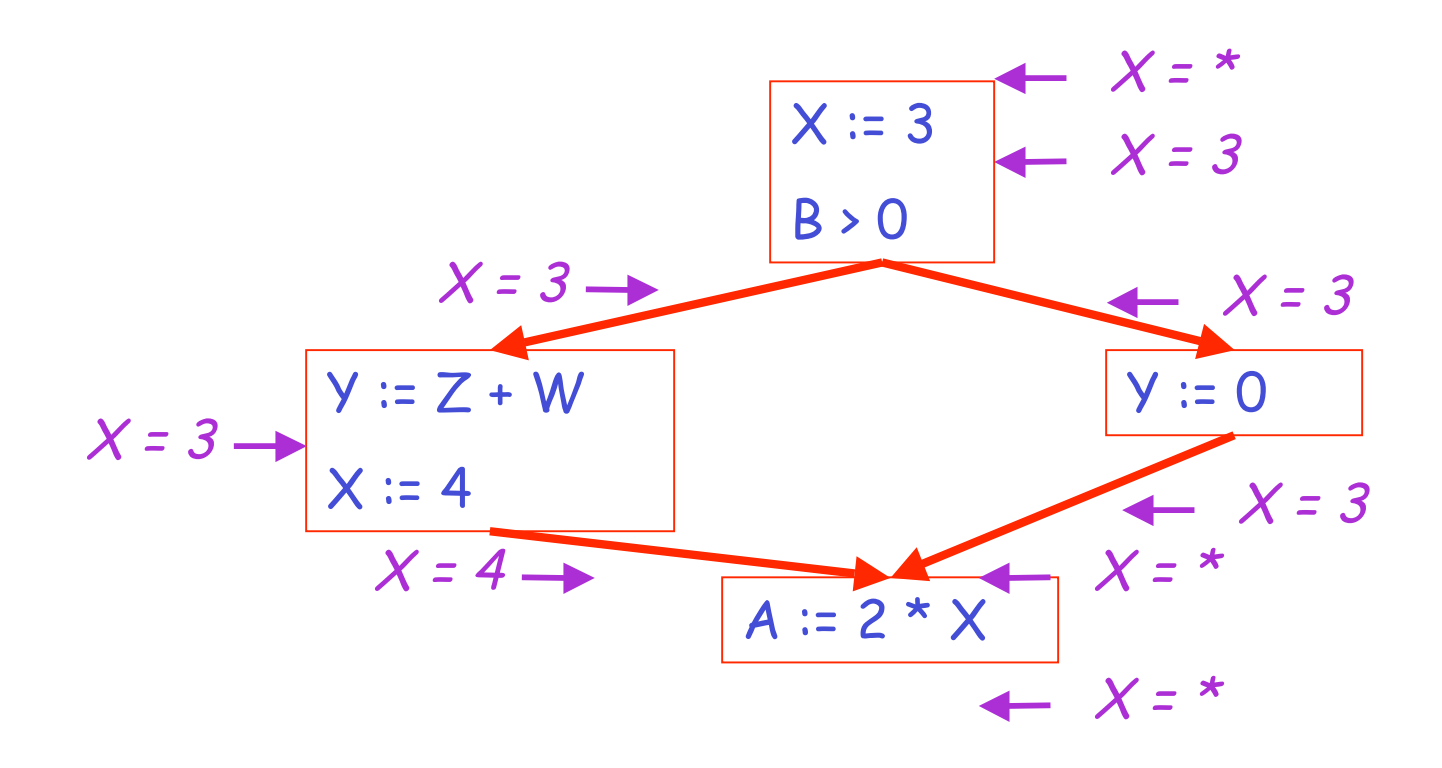

### **Using the Information**

- Given global constant information, it is easy to perform the optimization
	- Simply inspect the  $x =$  associated with a statement using x
	- If  $x$  is constant at that point replace that use of  $x$ by the constant
- But how do we compute the properties  $x = \_$

#### **The Idea**

The analysis of a complicated program can be expressed as a combination of simple rules relating the change in information between adjacent statements

### **Explanation**

- The idea is to "push" or "transfer" information from one statement to the next
- For each statement s, we compute information about the value of  $x$  immediately before and after s

$$
C_{in}(x,s)
$$
 = value of x before s  
 $C_{out}(x,s)$  = value of x after s  
(we care about values #, \* , k)

#### **Transfer Functions**

- Define a transfer function that transfers information from one statement to another
- In the following rules, let statement s have immediate predecessor statements  $p_1,...,p_n$

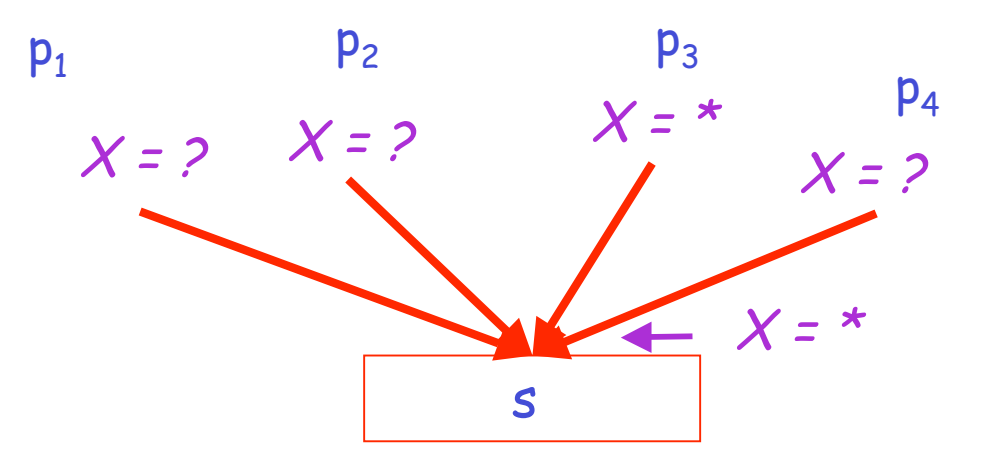

# if  $C_{\text{out}}(x, p_i) = *$  for some i, then  $C_{\text{in}}(x, s) = *$

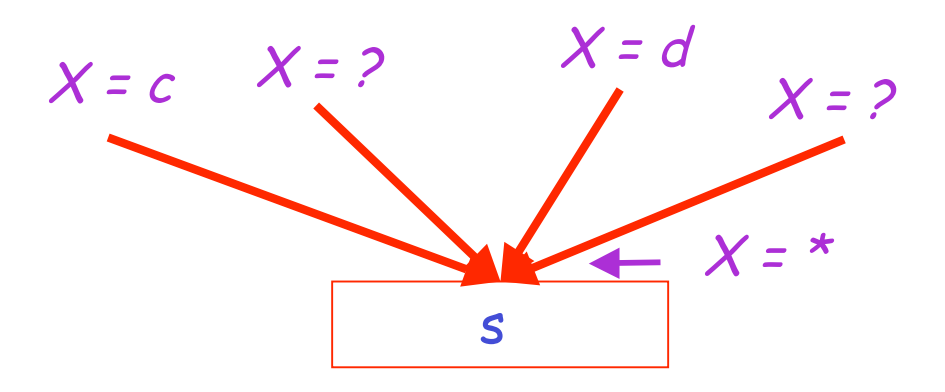

# If  $C_{\text{out}}(x, p_i)$  = c and  $C_{\text{out}}(x, p_j)$  = d and d  $\neq$  c then  $C_{in}$   $(x, s) =$ \*

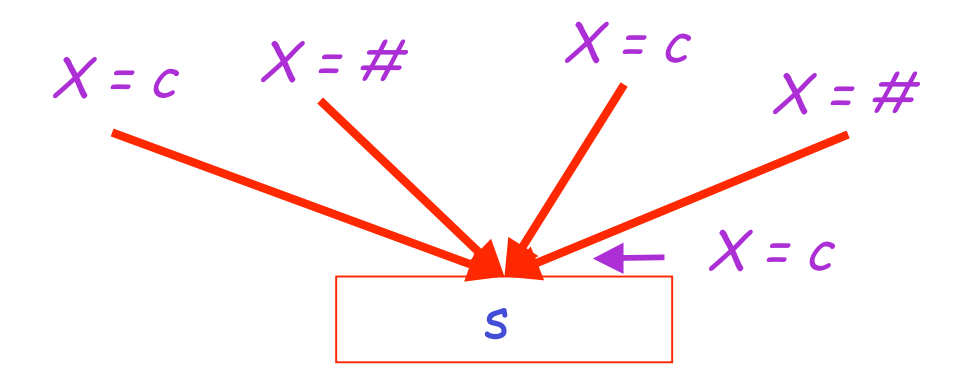

### if  $C_{\text{out}}(x, p_i)$  = c for at least one i and is c or # for all i, then  $C_{in}(x, s) = c$

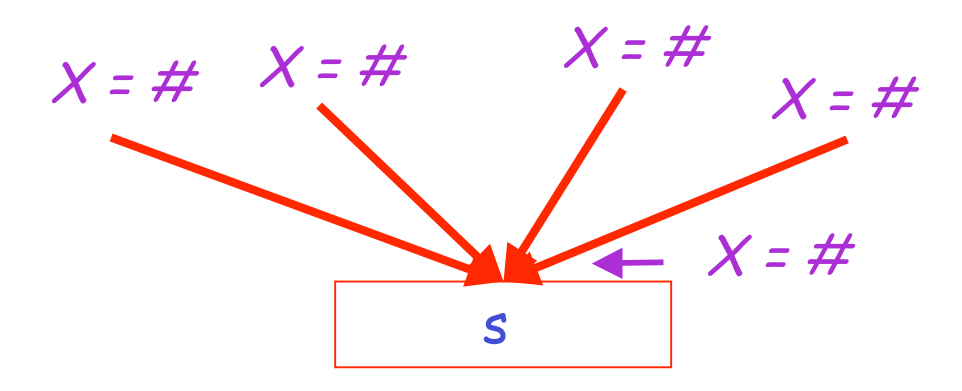

if 
$$
C_{out}(x, p_i) = #
$$
 for all i,  
then  $C_{in}(x, s) = #$ 

### **The Other Half**

- Rules 1-4 relate the out of one statement to the in of the successor statement
	- they propagate information *forward* across CFG edges
- Now we need rules relating the *in* of a statement to the out of the same statement
	- to propagate information across statements

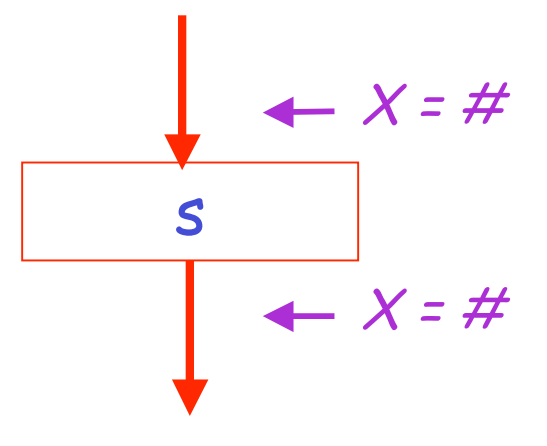

# $C_{out}(x, s) = #$  if  $C_{in}(x, s) = #$

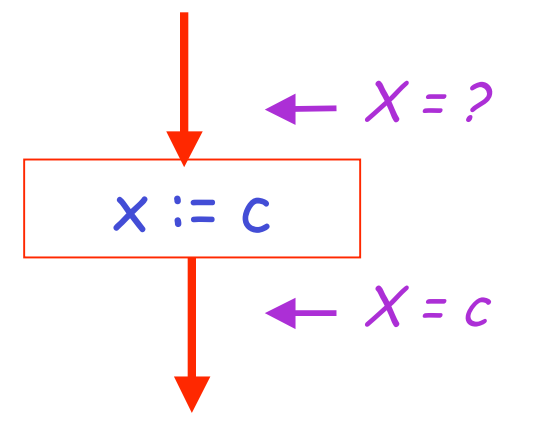

# $C_{out}(x, x := c) = c$  if c is a constant

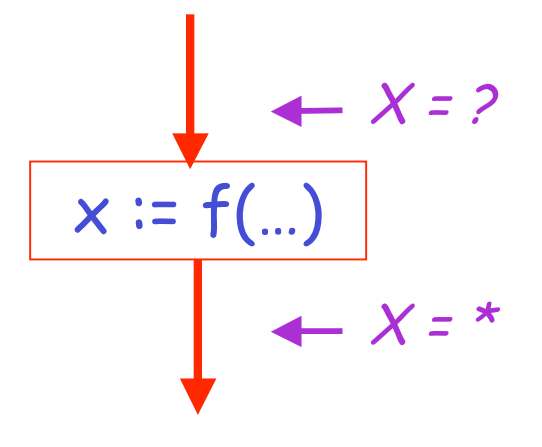

$$
C_{out}(x, x := f(...)) = *
$$

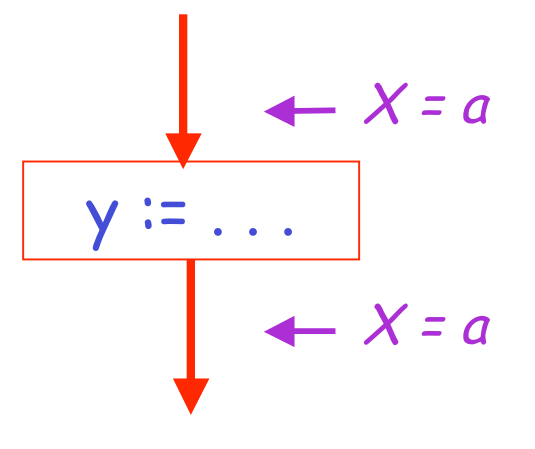

$$
C_{out}(x, y := ...) = C_{in}(x, y := ...) \text{ if } x \neq y
$$

### **An Algorithm**

- 1. For every entry s to the program, set  $C_{\text{in}}(x, s) = \star$
- 2. Set  $C_{in}(x, s) = C_{out}(x, s) = #$  everywhere else
- 3. Repeat until all points satisfy 1-8: Pick s not satisfying 1-8 and update using the appropriate rule

#### **The Value #**

• To understand why we need  $#$ , look at a loop

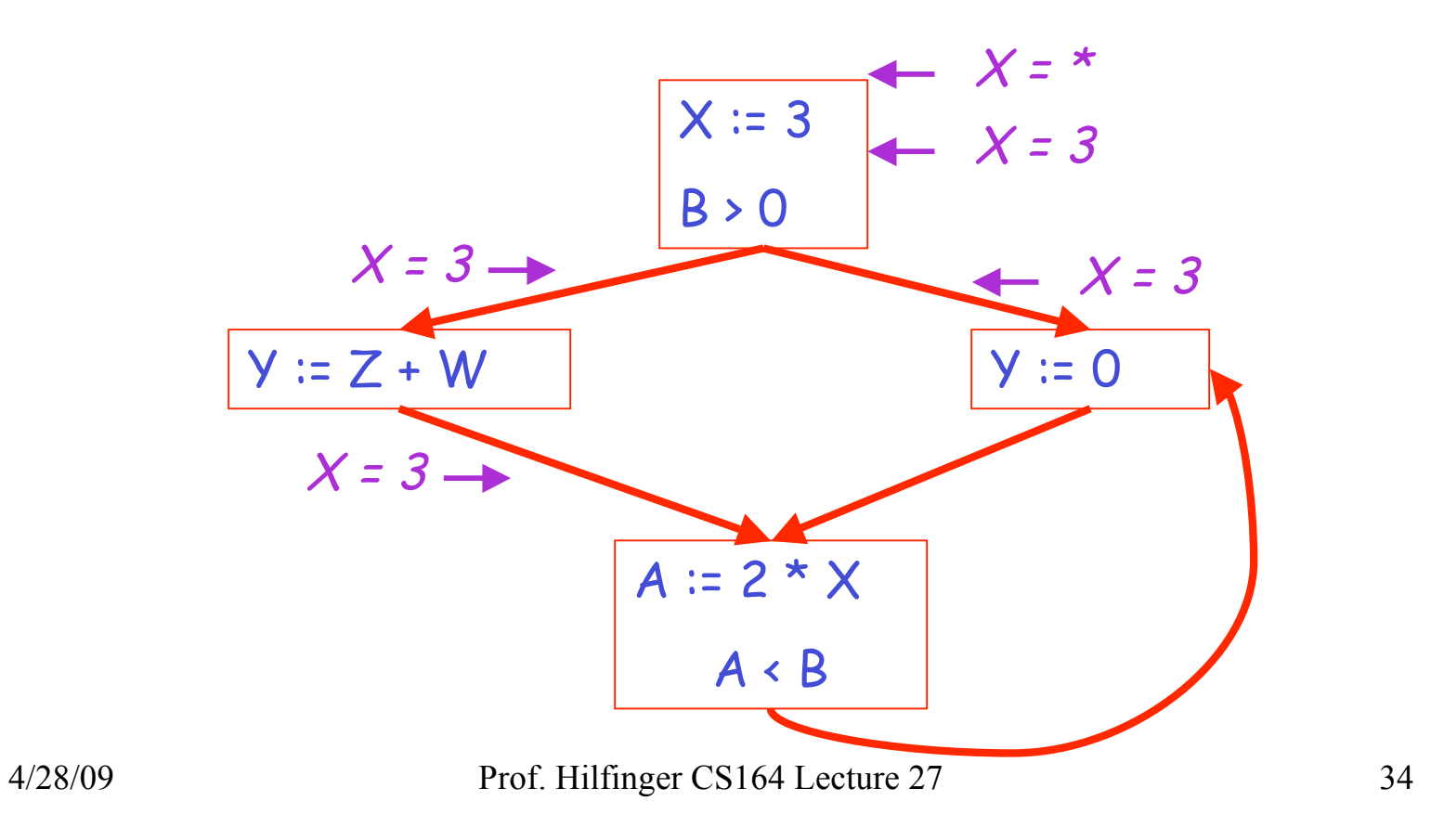

### **The Value # (Cont.)**

- Consider the statement Y := 0
- $\cdot$  To compute whether X is constant at this point, we need to know whether X is constant at the two predecessors
	- $X := 3$  $- A := 2 * X$
- But info for  $A \coloneqq 2 * X$  depends on its predecessors, including Y := 0!

### **The Value # (Cont.)**

- Because of cycles, all points must have values at all times
- Intuitively, assigning some initial value allows the analysis to break cycles
- The initial value  $#$  means "So far as we know, control never reaches this point"

#### **Example**

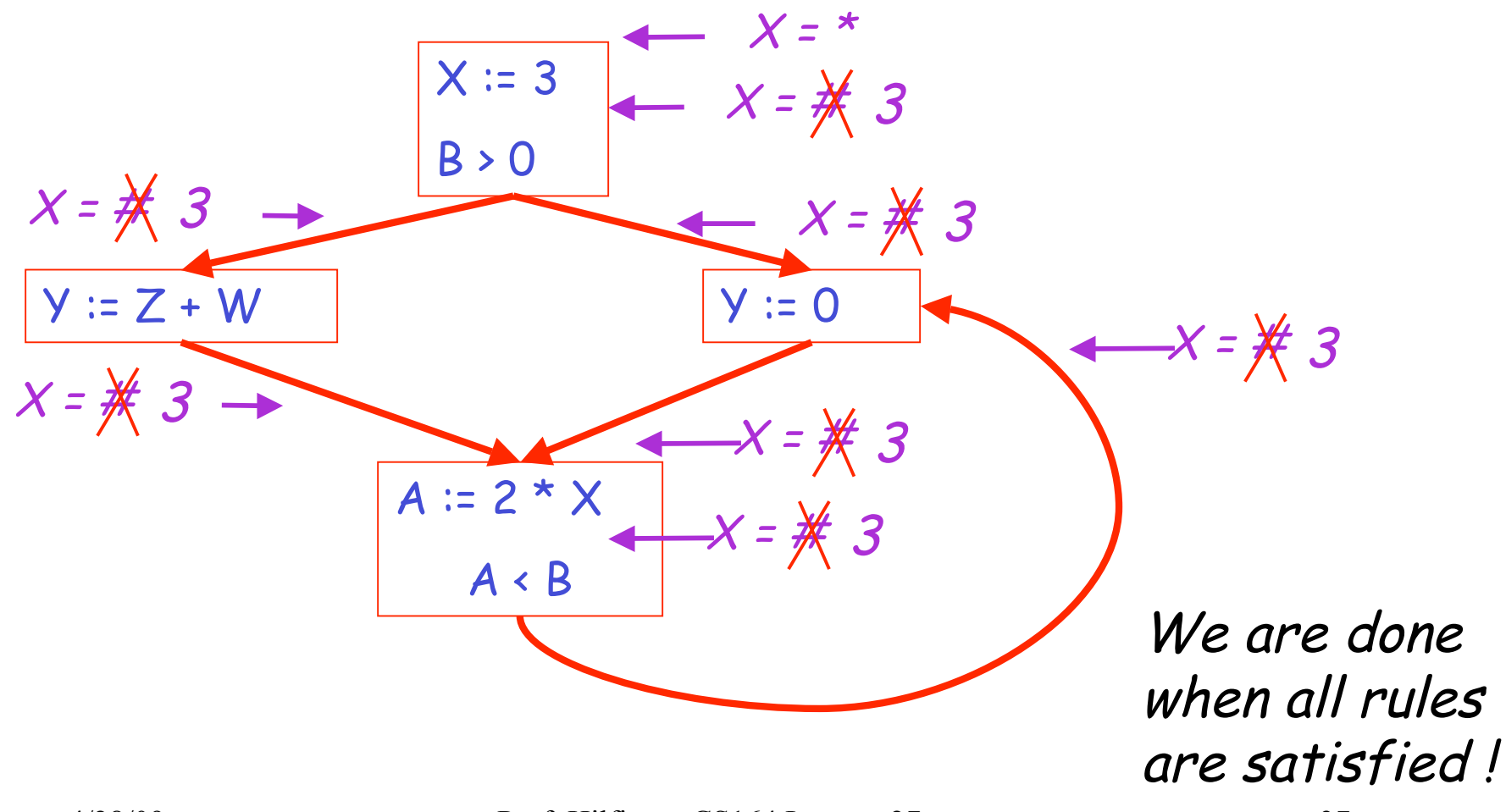

#### **Another Example**

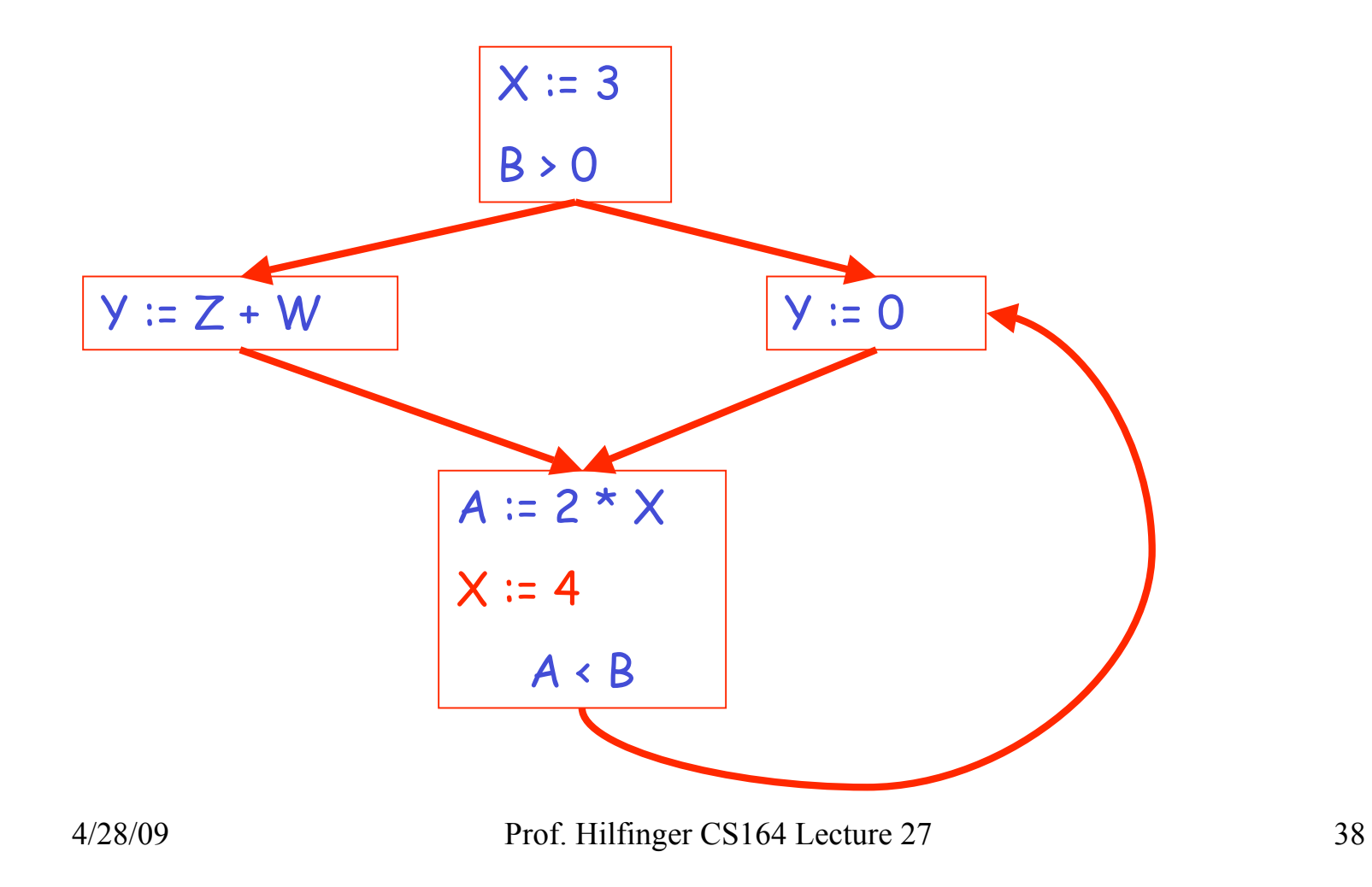

#### **Another Example**

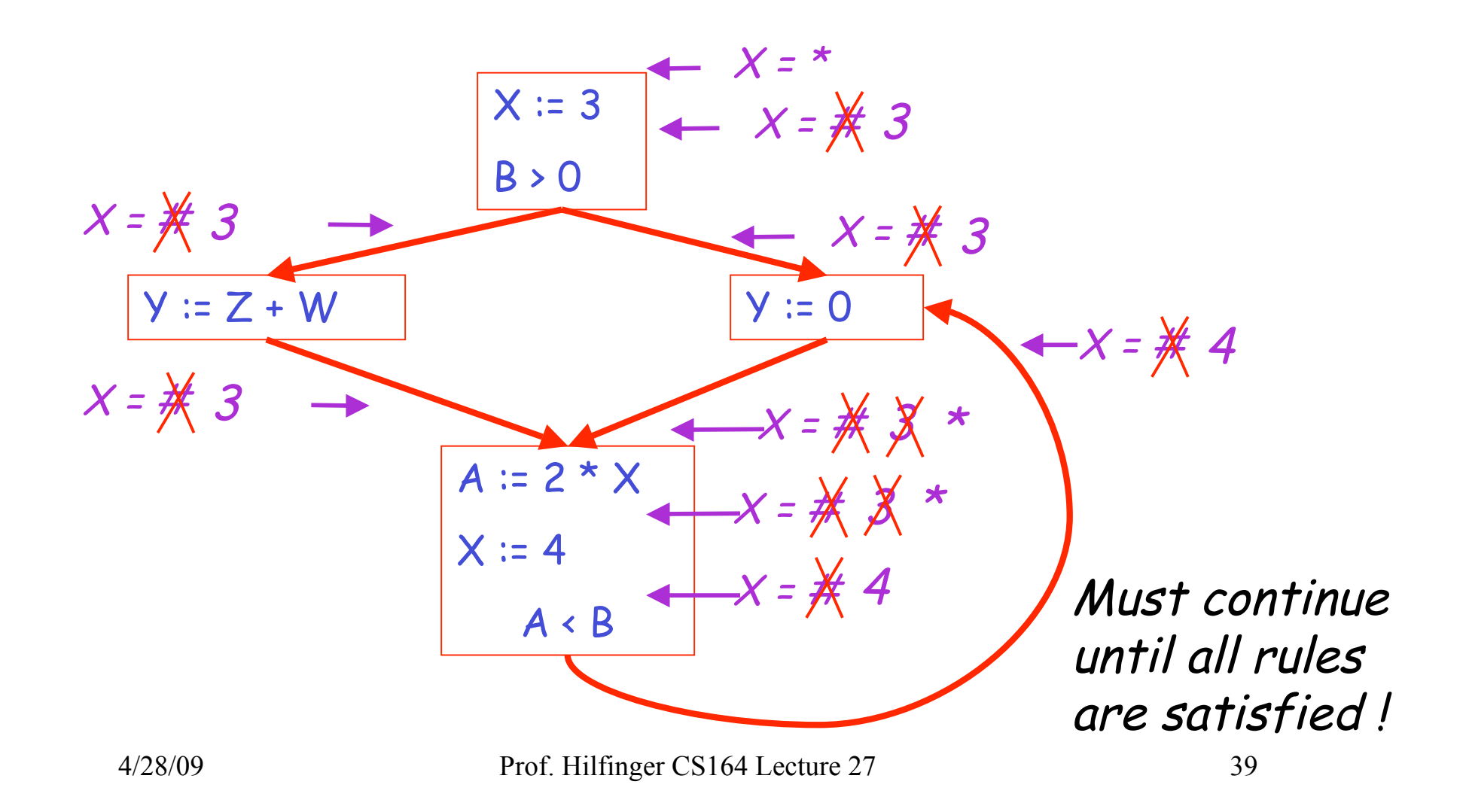

#### **Orderings**

- We can simplify the presentation of the analysis by ordering the values # < c < \*
- Drawing a picture with "smaller" values drawn lower, we get \*

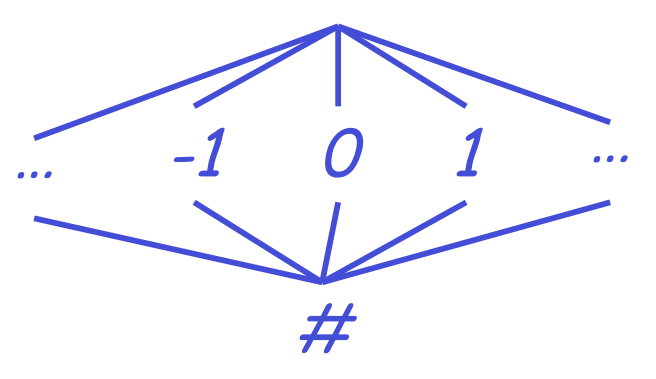

1 … a lattice

### **Orderings (Cont.)**

- $\cdot$  \* is the largest value, # is the least – All constants are in between and incomparable
- Let lub be the least-upper bound in this ordering
- Rules 1-4 can be written using lub:  $C_{in}(x, s)$  = lub {  $C_{out}(x, p)$  | p is a predecessor of s }

### **Termination**

- Simply saying "repeat until nothing changes" doesn't guarantee that eventually nothing changes
- The use of lub explains why the algorithm terminates
	- Values start as  $#$  and only *increase*
	- $-$  # can change to a constant, and a constant to  $*$
	- Thus,  $C_{r}(x, s)$  can change at most twice

### **Termination (Cont.)**

Thus the algorithm is linear in program size

Number of steps

- = Number of  $C_{...}$ ) values computed  $*$  2
- = Number of program statements \* 4

#### **Liveness Analysis**

Once constants have been globally propagated, we would like to eliminate dead code

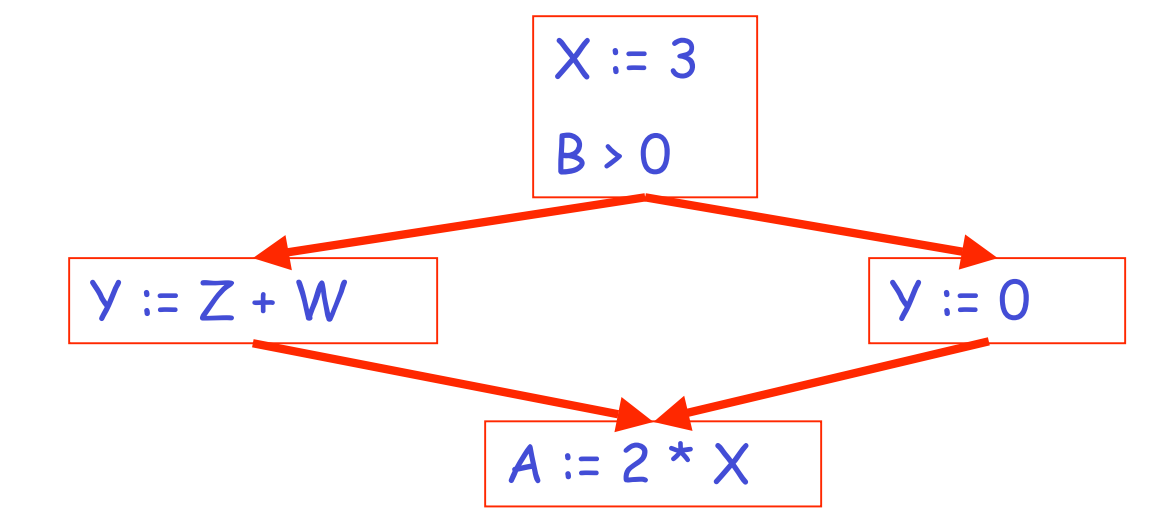

After constant propagation,  $X := 3$  is dead (assuming this is the entire CFG)

### **Live and Dead**

- $\cdot$  The first value of  $x$  is dead (never used)
- $\cdot$  The second value of  $x$  is live (may be used)

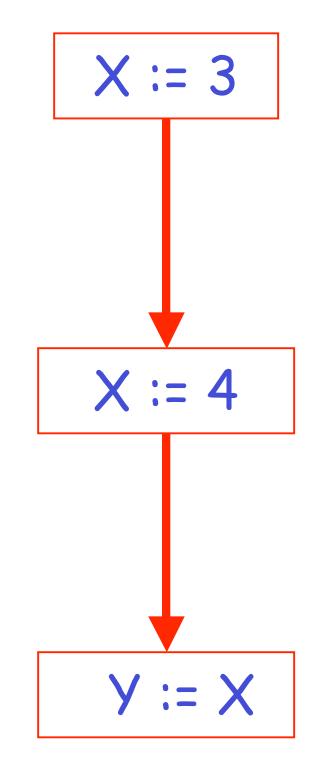

#### **Liveness**

A variable x is live at statement s if

- There exists a statement s' that uses x
- There is a path from s to s'
- That path has no intervening assignment to  $\times$

### **Global Dead Code Elimination**

- A statement  $x := ...$  is dead code if x is dead after the assignment
- Dead statements can be deleted from the program
- But we need liveness information first . . .

#### **Computing Liveness**

- We can express liveness as a function of information transferred between adjacent statements, just as in copy propagation
- Liveness is simpler than constant propagation, since it is a boolean property (true or false)

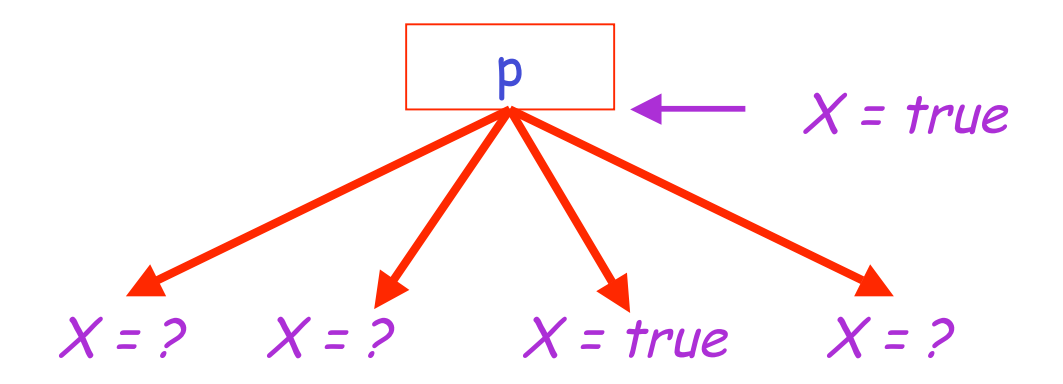

# $L_{out}(x, p) = v \{L_{in}(x, s) | s \text{ a successor of } p \}$

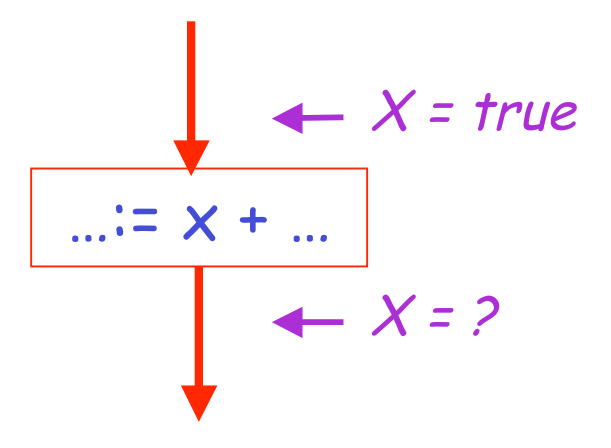

## $L_{in}(x, s)$  = true if s refers to x on the rhs

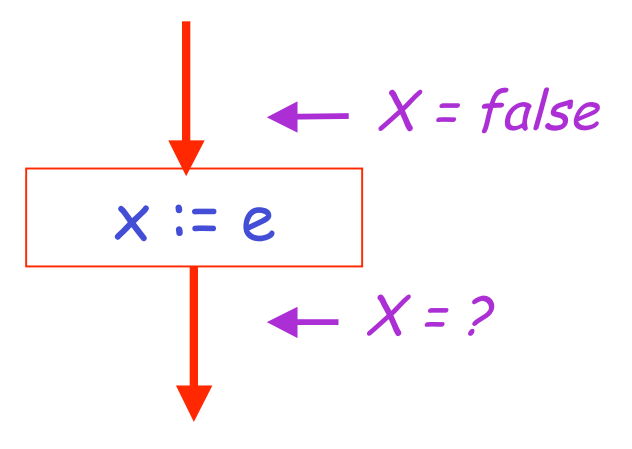

# $L_{in}(x, x := e)$  = false if e does not refer to x

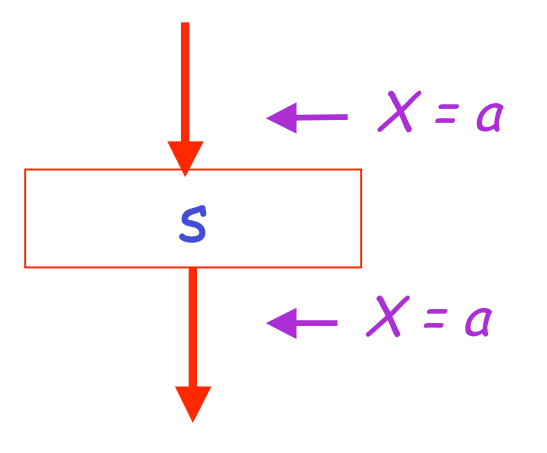

# $L_{in}(x, s)$  =  $L_{out}(x, s)$  if s does not refer to x

### **Algorithm**

- 1. Let all  $L_{\dots}$  = false initially
- 2. Repeat until all statements s satisfy rules 1-4 Pick s where one of 1-4 does not hold and update using the appropriate rule

#### **Another Example**

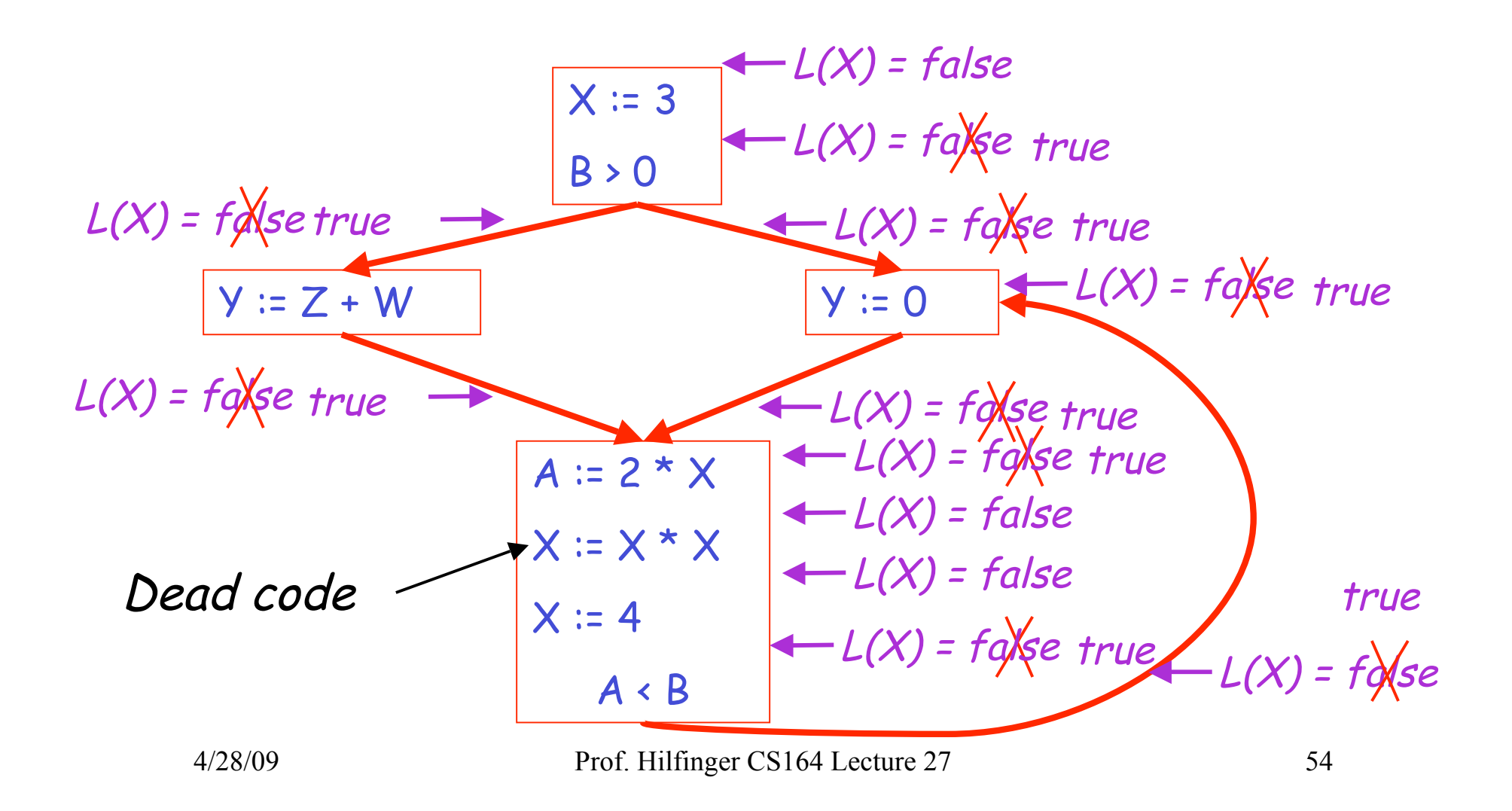

### **Termination**

- A value can change from false to true, but not the other way around
- Each value can change only once, so termination is guaranteed
- Once the analysis is computed, it is simple to eliminate dead code

### **SSA and Global Analysis**

- For local optimizations, the single static assignment (SSA) form was useful.
- But how can it work with a full CFG?
	- E.g., how do we avoid two assignments to the temporary holding x after this conditional? if a>b:

```
x = a else:
x = b# where is x at this point?
```
### **A Small Kludge:** φ **"functions"**

• For the preceding example, we get a CFG like this:

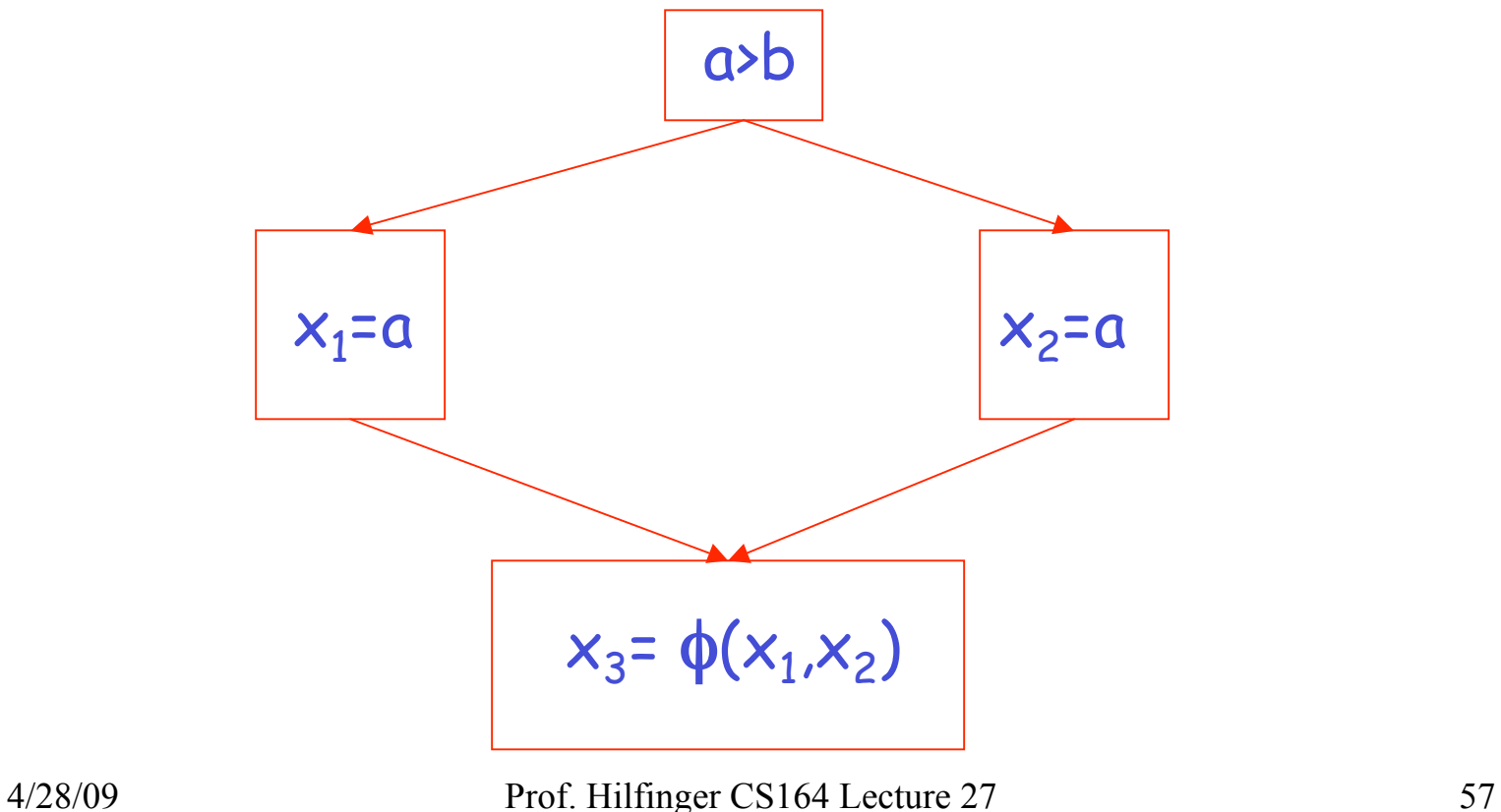

## φ **"functions"**

- An artificial device to allow SSA notation in CFGs.
- In a basic block, each variable is associated with one definition,
- φ-functions in effect associate each variable with a set of possible definitions.
- In general, one tries to introduce them in strategic places so as to minimize total number.
- Although this device increases number of assignments in IL, register allocation can remove many by assigning related IL registers to the same real register.

### **Common Subexpression Elimination (CSE)**

- Easy to tell (conservatively) if two IL assignments compute the same value: just see if they have the same right-hand side.
- Thanks to SSA, same variables indicate same values.

### **Forward vs. Backward Analysis**

We've seen two kinds of analysis:

Constant propagation is a forwards analysis: information is pushed from inputs to outputs

Liveness is a backwards analysis: information is pushed from outputs back towards inputs

### **Analysis**

- There are many other global flow analyses
- Most can be classified as either forward or backward
- Most also follow the methodology of local rules relating information between adjacent program points